### **Writing <sup>a</sup> Selection Algorithm**

✘ **Naming Convention: SelectBd2JPsiKshort, SelectJPsi2mumu**

✘ **Located under Phys/PhysSelections package**

✘ **Inherits from DVAlgorithm where all the retrieving of the basic tools is done**

✘ **use emacs: It will create an Algorithm framework.**

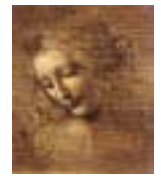

### **Job Options File**

✘ **Naming Convention: SelectBd2JPsi2MuMuKshort2PiPi.opts (specify all the final states)**

✘ **All the properties of the Selection Algorithm are declared.**

- ☞ **Configure the PhysDesktop tool**
- ☞ **Configure the AxParticleMaker tool**
- ☞ **Configure the Particle Filter Tool**
- ☞ **Configure each FilterCriterion**

☞ **Configure the User defined Properties (cuts, histogram flag, etc)**

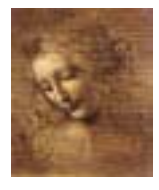

### **Select\*.h**

**Since <sup>a</sup> Selection Algorithm inherits from the DVAlgorithm, it should include:** Since a Selection Algorithm inherits fro<br>it should include:<br>#include "DaVinciTools/DVAlgorithm.h"

**and** class SelectJPsi2MuMu : public DVAlgorithm *{* ... *}*

### **The cuts will be properties of the algorithm, so they should be data members: The cuts<br>be data**<br>private: **The cuts will be properties of the aigorithm, so they should<br>be data members:<br>private:<br>double m\_JPsiMassWin; ///< Mass window for the two Muons**

**pr**ivate:<br>private:<br>double m\_JPsiMassWin; ///< Mass window for the two Muons<br>double m\_JPsiZWin; ///< Z vertex window for the two Muons private:<br>double m\_JPsiMassWin; ///< Mass window for the two Muons<br>double m\_JPsiZWin; ///< Z vertex window for the two Muons<br>double m\_chi2ConVtxCut; ///< chi2 of constrained vertex fit

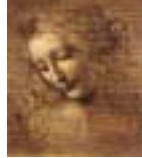

## **Usually some histograms will be produced: Usually some histogram<br>// Forward declarations Usually some histog<br>// Forward declarat<br>class IHistogram1D;**

// Forward declarations<br>class IHistogram1D;<br>private:

bool m\_produceHistogram; ///< flag for histo production class IHistogram1D;<br>private:<br>bool m\_produceHistogram; ///< flag for histo produc<br>IHistogram1D\* m\_hSum4p;///< Histo of two muons mass private:<br>bool m\_produceHistogram; ///< flag for histo produ<br>IHistogram1D\* m\_hSum4p;///< Histo of two muons mas<br>IHistogram1D\* m\_hChi2ConFit;///< Histo of the Chi2

# **some SdtHep information and counters:** IHistogram1D\* m\_hChi2ConFit;///< Histo<br>**some SdtHep information and counters**<br>long m\_jpsiID; ///< SdtHep ID for JPsi

**some SdtHep information and counters:**<br>long m\_jpsiID; ///< SdtHep ID for JPsi<br>double m\_jpsiMass; ///< SdtHep mass for JPsi **some SatHep Information and counters**<br>long m\_jpsiID; ///< SdtHep ID for JPsi<br>double m\_jpsiMass; ///< SdtHep mass fo<br>int m\_nEvents; ///< N events processed long m\_jpsiID; ///< SdtHep ID for JPsi<br>double m\_jpsiMass; ///< SdtHep mass fo<br>int m\_nEvents; ///< N events processed<br>int m\_JPsiCount; ///< Number of JPsi's

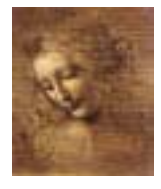

### **Select\*.cpp**

## **Files to be included: Files to be index**<br> **// from Gaudi**

#include "GaudiKernel/AlgFactory.h"

#include "GaudiKernel/SmartDataPtr.h"

// from Gaudi<br>#include "GaudiKernel/AlgFactory.h"<br>#include "GaudiKernel/SmartDataPtr.h"<br>#include "GaudiKernel/IDataProviderSvc.h" #include "GaudiKernel/SmartDataPtr.h"<br>#include "GaudiKernel/IDataProviderSvc.h"<br>#include "GaudiKernel/IParticlePropertySv<br>#include "GaudiKernel/ParticleProperty.h"

#include "GaudiKernel/AlgFactory.h"<br>#include "GaudiKernel/SmartDataPtr.h"<br>#include "GaudiKernel/IDataProviderSvc.h"<br>#include "GaudiKernel/IParticlePropertySvc.h"

#include "GaudiKernel/IDataProviderSvc<br>#include "GaudiKernel/IParticlePropert<br>#include "GaudiKernel/ParticleProperty<br>#include "GaudiKernel/IHistogramSvc.h"

#include "GaudiKernel/IParticl<br>#include "GaudiKernel/Particle<br>#include "GaudiKernel/IHistogr<br>#include "AIDA/IHistogram1D.h" #include "Gam<br>#include "Gam<br>#include "AI<br>// from Event #include "GaudiKernel/IHistogr<br>#include "AIDA/IHistogram1D.h"<br>// from Event

#include "AIDA/IHistogram<br>// from Event<br>#include "Event/EventHead<br>#include "Event/Vertex.h"

// from Event<br>#include "Event/EventHeader<br>#include "Event/Vertex.h"<br>#include "Event/Particle.h"

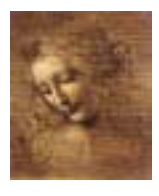

### // CLHEP

#include "CLHEP/Units/PhysicalConstants.h" // CLHEP<br>#include "CLHEP/Units/PhysicalConst<br>#include "CLHEP/Geometry/Point3D.h" // CLHEP<br>#includ<br>#includ<br>// local #include "CLHEP/Units/Physic<br>#include "CLHEP/Geometry/Poi<br>// local<br>#include "SelectJPsi2MuMu.h"

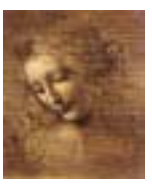

### **Constructor**

Declare the Properties in the Constructor: **Constructor<br>Example 20 SelectJPsi2MuMu**::SelectJPsi2MuMu( const std::string& name, onstructor:<br>u( const std::string& nam<br>ISvcLocator\* pSvcLocator) clare the Properties in the Construct<br>lectJPsi2MuMu::SelectJPsi2MuMu( const<br>ISvcLoca<br>: DVAlgorithm ( name , pSvcLocator),

: DVAlgorithm ( name , pSvcLocator),<br>m\_nEvents(0),

m\_JPsiCount(0)*{*

: DVAlgorithm ( name , pSvcLocator),<br>m\_nEvents(0),<br>m\_JPsiCount(0){<br>declareProperty("HistogramFlag",m\_produceHistogram = false); m\_nEvents(0),<br>m\_JPsiCount(0){<br>declareProperty("HistogramFlag",m\_produceHistogram = false)<br>declareProperty("JPsiMassWindow", m\_JPsiMassWin = 0.2\*GeV); m\_JPsiCount(0){<br>declareProperty("HistogramFlag",m\_produceHistogram = fa<br>declareProperty("JPsiZWindow", m\_JPsiZWin = 50.0 \* cm);<br>declareProperty("JPsiZWindow", m\_JPsiZWin = 50.0 \* cm); declareProperty("JPsiMassWindow", m\_JPsiMassWin =  $0.2*GeV$ );<br>declareProperty("JPsiZWindow", m\_JPsiZWin =  $50.0 * cm$ );<br>declareProperty("Chi2ConFit", m\_chi2ConVtxCut =  $20.0$ );

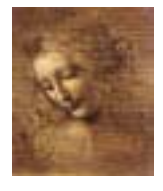

### **initialize()**

**The initialize() method is where the tools are retrieved, the Particle Property Service is requested and the histograms are booked.**

**Remark: When a StatusCode is returned it is because it has the possibility of FAILURE, so it has always to be tested. I put here one example of testing, but it will be omitted from then on.**

StatusCode SelectJPsi2MuMu::initialize() *{* **en on.**<br>atusCode SelectJPsi2MuMu::initia<br>MsgStream log(msgSvc(), name()); log MSG::DEBUG "==> Initialize" endreq; atusCode SelectJPsi2MuMu::initialize<br>MsgStream log(msgSvc(), name());<br>log « MSG::DEBUG « "==> Initialize"<br>StatusCode sc = StatusCode::SUCCESS;

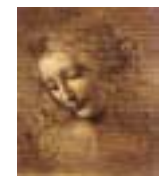

```
// Load all necessary tools via the base class
sc = loadTools();
if( sc.isFailure() ) {
sc = loadTools();<br>if( sc.isFailure() ) {<br>log « MSG::ERROR « " Unable to load tools" « endreq;
      return StatusCode::FAILURE;
}
log « MSG::ERRUR « " Unable to<br>return StatusCode::FAILURE;<br>// Access the ParticlePropertySvc
return StatusCode::FAILURE;<br>}<br>// Access the ParticlePropertySv<br>IParticlePropertySvc* ppSvc = 0;
}<br>// Access the ParticlePropertySvc<br>IParticlePropertySvc* ppSvc = 0;<br>sc = service("ParticlePropertySvc", ppSvc);
// Access the ParticlePrope<br>IParticlePropertySvc* ppSvc<br>sc = service("ParticlePrope<br>ParticleProperty* partProp;
lParticlePropertySvc* ppSvc = 0;<br>sc = service("ParticlePropertySvc", pp<br>ParticleProperty* partProp;<br>partProp = ppSvc->find( "J/psi(1S)" );
sc = service("ParticlePropertySvc", ppSvc);<br>ParticleProperty* partProp;<br>partProp = ppSvc->find( "J/psi(1S)" );<br>//Note that the particleID().pid() is the jetsetID() code
ParticleProperty* partProp;<br>partProp = ppSvc->find( "J/psi(1S)<br>//Note that the particleID().pid()<br>m_jpsiID = (*partProp).jetsetID();
partProp = ppSvc->tind( "J/psi(1<br>//Note that the particleID().pid<br>m_jpsiID = (*partProp).jetsetID(<br>m_jpsiMass = (*partProp).mass();
```
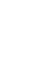

```
// If histograms are required initialize them
if( m_produceHistogram ) {
      If histograms are required initialize them<br>( m_produceHistogram ) {<br>m_hChi2ConFit = histoSvc()-> book("/stat/simple/5",
                               Tams are required initialize them<br>eHistogram ) {<br>iFit = histoSvc()-> book("/stat/simple/<br>"Chi2 of Constrained J/Psi vertex Fit",
                               eHistogram ) {<br>iFit = histoSvc(<br>"Chi2 of Constra<br>100, 0.0, 20.0);
      m_hChi2ConFit = histoSvc()<br>"Chi2 of Constrai<br>100, 0.0, 20.0);<br>if( 0 == m_hChi2ConFit ) {
            "Chi2 of Constrained J/Psi vertex Fit",<br>100, 0.0, 20.0);<br>( 0 == m_hChi2ConFit ) {<br>log « MSG::ERROR « " Cannot register histogram 5"
                        100, 0<br>em_hChi2<br>KMSG::ERI<br>«endreq;
            ( 0 == m_hChi2ConFit ) {<br>log « MSG::ERROR « " Cannot<br>« endreq;<br>return StatusCode::FAILURE;
      }
      % endreq;<br>return StatusCode::FAILURE;<br>}<br>m_hSum4p = histoSvc()->book("/stat/simple/6",
                         n StatusCode::FAILURE;<br>p = histoSvc()->book("/stat/simple/6<br>"Mass of 2 Muons", 100, 3.05, 3.15);
}
"Mass of 2 Muons", 100, 3.05, 3.15);<br>}<br>return StatusCode::SUCCESS; }
```
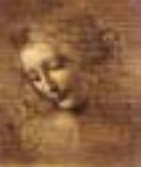

### **execute()**

```
execute()<br>The execute() method is where event by event is processed.
Execute()<br>The execute() method is where event by<br>StatusCode SelectJPsi2MuMu::execute() {
      execute() method is where event<br>atusCode SelectJPsi2MuMu::execute(<br>MsgStream log( msgSvc(), name() );
      e execute() method is where eventusCode SelectJPsi2MuMu::exec<br>MsgStream log( msgSvc(), name(<br>// Counter of events processed
StatusCode SelectJPsi2MuMu::execute() {<br>MsgStream log( msgSvc(), name() );<br>// Counter of events processed<br>log « MSG::INFO « "»> Execute" « endreq;
      MsgStream log( msgSvc(), name() );<br>// Counter of events processed<br>log « MSG::INFO « " »> Execute" « endreq;<br>log « MSG::INFO « " processing event number " « ++m_nEvents
                                   )t events<br>:NFO « "»<br>:NFO « " <sub>!</sub><br>« endreq;
      log « MSG::INFU « "»> Execute" « end<br>log « MSG::INFO « " processing event<br>« endreq;<br>// Retrieve informations about event
     % endreq;<br>
// Retrieve informations about event<br>
SmartDataPtr<EventHeader> evt(eventSvc(),
                                                                      EventHeaderLocation::Default );
     if ( evt ) {
           log \text{ } \ll \text{ } MSG: : INFO \text{ } \ll \text{ } " retrieved EWENT: " \text{ } \ll \text{ } evt->ev_tNum()« " RUN: " « evt->rumNum() « endreq;
```

```
}
else {
```

```
se {<br>log « MSG::ERROR « " not able to retrieve event" « endreq;
se {<br>log « MSG::ERROR « " not ab<br>return StatusCode::FAILURE;
```

```
return StatusCode::FAILURE;<br>}<br>//Fill the PhysDesktop particle and vertex vectors.
return StatusCode::FAILURE;<br>}<br>//Fill the PhysDesktop particle and vertex vectors.<br>//Use the configuration set in the corresponding job options
StatusCode scDesktop = desktop()->getInput();
//Fill the PhysDesktop particle and vertex vectors.<br>//Use the configuration set in the corresponding job op<br>StatusCode scDesktop = desktop()->getInput();<br>// Retrieve the particles and vertices from PhysDesktop
```

```
// Retrieve the particles and vertices from PhysDesktop<br>const VertexVector& verts = desktop()->vertices();
```

```
const ParticleVector& parts = desktop()->particles();
```

```
// Retrieve the particles and vertices from PhysDesktop<br>const VertexVector& verts = desktop()->vertices();<br>const ParticleVector& parts = desktop()->particles();<br>log « MSG::DEBUG « " Particle Vector size " « parts.size()
 endreq;
         const ParticleVector& parts = desktop()->par<br>log « MSG::DEBUG « " Particle Vector size "<br>endreq;<br>// Print out some Primary Vertex Information
```
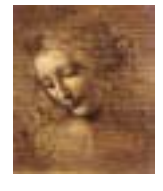

```
// Save the z position of the first one
% // Save the z position of the first one<br>VertexVector::const_iterator ivert = 0;
(a Save the z<br>
(bertexVector::<br>
int nPrim = 0;
VertexVector::const_iterator ivert = 0;<br>int nPrim = 0;<br>double zPrim = 0.;
VertexVector::const_iterator ivert = 0;<br>int nPrim = 0;<br>double zPrim = 0.;<br>for(ivert = verts.begin();ivert != verts.end();ivert++){
      : nPrim = 0;<br>ible zPrim = 0.;<br>:(ivert = verts.begin();ivert != verts.end<br>if( (*ivert)->type() == Vertex::Primary ){
            e zPrim<br>.vert = <sup>,</sup><br>( (*iver<br>nprim++;
      if( (*ivert)->type() == Vertex::Primary ){<br>nprim++;<br>log « MSG::DEBUG « " Primary Vertex coordinates = "
                       « (*ivert)->position(.).x()« ", " \langle (*ivert)->position().y()
                       « ", " \ll (*ivert)->position().z() \ll endreq;
            % (*lvert)->position().x()<br>% ", " « (*ivert)->position().y()<br>% ", " « (*ivert)->position().z() « endreq;<br>HepSymMatrix primVertexErr = (*ivert)->positionErr();
            with the sport (*1000) variation (* 1000) varian (* 1000) varian (* 1000) varian (* 1000) varian (* 1000) vari<br>HepSymMatrix primVertexErr = (*ivert)->position (* 1000) varian varian (* 1000) varian varian (* 1000)<br>Hog « MS
                        % " , " « (*1vert)->position().z() « endreq;<br>/mMatrix primVertexErr = (*ivert)->positionEr;<br>/ MSG::DEBUG «"z error on prim vertex = "<br>« sqrt(primVertexErr(3,3))/cm «" cm"« end
```
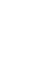

```
// Take the first one
             if (nPrim == 1) zPrim = (*ivert)->position() . z();
       }
}
 11 (nPrim == 1) zPrim = (*ivert)->pos<br>}<br>// ParticleFilter according to job options
}<br>// ParticleFilter according to jo<br>ParticleVector vMuPlus, vMuMinus;
}<br>// ParticleFilter according to job optio<br>ParticleVector vMuPlus, vMuMinus;<br>StatusCode scFilPos = ParticleFilter()->
                     icleFilter according to job optic<br>eVector vMuPlus, vMuMinus;<br>ode scFilPos = ParticleFilter()-><br>filterPositive( parts, vMuPlus );
ParticleVector vMuPlus, vMuMinus;<br>StatusCode scFilPos = ParticleFilter()-><br>filterPositive( parts, vMuPlus );<br>StatusCode scFilNeg = ParticleFilter()->
                     ode scFilPos = ParticleFilter()-><br>filterPositive( parts, vMuPlus );<br>ode scFilNeg = ParticleFilter()-><br>filterNegative( parts, vMuMinus );
 tilterPositive( parts, vMuPlus );<br>StatusCode scFilNeg = ParticleFilter()-><br>filterNegative( parts, vMuMinus );<br>log « MSG::DEBUG« "vMuPlus size" « vMuPlus.size()«endreq;
 StatusCode scrilNeg = Particlerilter()-><br>filterNegative( parts, vMuMinus );<br>log « MSG::DEBUG« "vMuPlus size" « vMuPlus.size()«endreq;<br>log « MSG::DEBUG« "vMuMinus size" « vMuMinus.size()«endreq;
```
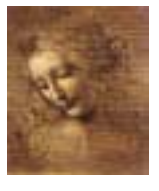

```
// Do all mu+/mu- combinations
ParticleVector::iterator iMuPlus;
Millelmu - Combinations<br>ParticleVector::iterator iMuPlus;<br>ParticleVector::iterator iMuMinus;
ParticleVector::iterator iMuMinus;<br>for( iMuMinus = vMuMinus.begin();
               cleVector::iterator iMuPlus;<br>cleVector::iterator iMuMinus;<br>iMuMinus = vMuMinus.begin();<br>iMuMinus != vMuMinus.end(); iMuMinus++ ) {
       rticleVector::iterator iMuMinus;<br>r( iMuMinus = vMuMinus.begin();<br>iMuMinus != vMuMinus.end(); iMuMinus++ ) {<br>for (iMuPlus = vMuPlus.begin(); iMuPlus != vMuPlus.end();
                      uMınus = vMu<br>ıMinus != vM<sup>.</sup><br>iMuPlus++) {
               1MuM1nus != vMuM1nus.e<br>c (iMuPlus = vMuPlus.b<br>iMuPlus++) {<br>// Find invariant mass
              r (iMuPlus = vMuPlus.begin(); iMuPlus != vMuPlu<br>iMuPlus++) {<br>// Find invariant mass<br>HepLorentzVector twoMuComb(0.0, 0.0, 0.0, 0.0);
              1MuPlus++) {<br>// Find invariant mass<br>HepLorentzVector twoMuComb(0.0, 0.0,<br>twoMuComb = (*iMuMinus)->momentum() +
                                                  riant mass<br>ctor twoMuComb(0.0, 0.0<br>(*iMuMinus)->momentum();<br>(*iMuPlus)->momentum();
               HepLorentzVector twoMuComb(0.0, 0.0, 0.0, 0.0);<br>twoMuComb = (*iMuMinus)->momentum() +<br>(*iMuPlus)->momentum();<br>//Units are MeV/mm/nsec. I want histos in GeV/cm
               twoMuComb = (*ıMuMınus)-<br>(*iMuPlus)-><br>//Units are MeV/mm/nsec.<br>if( m_produceHistogram )
              (*iMuPlus)->momentum();<br>//Units are MeV/mm/nsec. I want histos in (<br>if( m_produceHistogram )<br>{m_hSum4p->fill( twoMuComb.m()/GeV, 1.);}
```
//Check that muon-antimuon invariant mass is close The View of the Union of the January Check that means the Separate set of the Separate Separate Separate Separate Separate Separate Separate Separate Separate Separate Separate Separate Separate Separate Separate Separate if (fabs(twoMuComb.m() - m\_jpsiMass)< m\_JPsiMassWin)*{*

Check that muon-antimuon invariant<br>> the J/Psi mass<br>(fabs(twoMuComb.m() - m\_jpsiMass)<br>//Perform Unconstrained vertex fit o the J/Psı mass<br>(fabs(twoMuComb.m<br>//Perform Unconstr<br>Vertex MuMuVertex; //Perform Unconstrained vertex fit<br>Vertex MuMuVertex;<br>StatusCode scMuMuVertex =

Pertorm Unconstrained vertex fit<br>rtex MuMuVertex;<br>atusCode scMuMuVertex =<br>vertexFitter()->fitVertex(\*(\*iMuMinus),\*(\*iMuPlus), ex =<br>:Vertex(\*(\*i)<br>MuMuVertex); StatusCode scMuMuVertex =<br>vertexFitter()->fitVertex(\*(\*iMuMinus),\*(\*iMuPlus<br>MuMuVertex);<br>log « MSG::DEBUG « "Unconstrained vertex position " rtexFitter()->fitVertex(\*(\*iMuMinus)<br>MuMuVertex);<br>MSG::DEBUG « "Unconstrained vertex»<br>« MuMuVertex.position().x()/cm « " "

MuMuVertex);<br>« MSG::DEBUG « "Unconstrained vertex<br>« MuMuVertex.position().x()/cm « " "<br>« MuMuVertex.position().y()/cm « " "

- 
- 
- MSG::DEBUG « "Unconstrained vertex posi<br>« MuMuVertex.position().x()/cm « " "<br>« MuMuVertex.position().y()/cm « " "<br>« MuMuVertex.position().z()/cm « endreq;
- $log \text{ } k$  MSG::DEBUG  $\text{ } k$  " Chisquare "  $\text{ } k$  MuMuVertex.chi2() a MuMuVer<br>K MuMuVer<br>K MSG::DEI<br>K endreq;

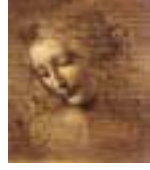

//Check that muon-antimuon vertex is within a //reasonable window around z = <sup>0</sup> if ( fabs(MuMuVertex.position().z()) <sup>&</sup>lt; m\_JPsiZWin)*{* Check that muon-antimuon vertex is within a<br>reasonable window around  $z = 0$ <br>( fabs(MuMuVertex.position().z()) < m\_JPsiZWin)<br>// Cut on Chi2 of J/Psi unconstrained vertex fit reasonable window around z = 0<br>( fabs(MuMuVertex.position().z()) < m\_JPs<br>// Cut on Chi2 of J/Psi unconstrained vert<br>if (MuMuVertex.chi2() < m\_chi2UncVtxCut) { // Cut on Chi2 of J/Psi unconstrained vertex fit<br>if (MuMuVertex.chi2() < m\_chi2UncVtxCut) {<br>// Create Particle from Vertex (ParticleStuffer) Cut on Chi2 of J/<br>(MuMuVertex.chi2(<br>// Create Particle<br>Particle candJpsi; (MuMuVertex.chi2() < m\_chi2Unc<br>// Create Particle from Vertex<br>Particle candJpsi;<br>ParticleID jpsiPID( m\_jpsiID ); // Create Particle f<br>Particle candJpsi;<br>ParticleID jpsiPID(<br>StatusCode scStuff = Particle candJpsi;<br>ParticleID jpsiPID( m\_jpsiID );<br>StatusCode scStuff =<br>particleStuffer()->fillParticle( MuMuVertex, candJpsi, jpsiPID );

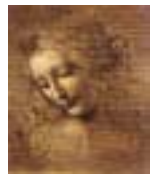

// Debug it, Access the daughters through the vertex SmartRefVector<Particle>::const\_iterator it;  $// \text{ Debug it, Access the daughters through the vertex } \texttt{SmartRefVector} \texttt{Particle} \texttt{:const\_iterator it; } \texttt{for (it = candypsi.endVertex() - \texttt{products().begin()}}; \texttt{if} \texttt{if } \texttt{if} \texttt{if } \texttt{if } \texttt{if } \texttt{if } \texttt{if } \texttt{if } \texttt{if } \texttt{if } \texttt{if } \texttt{if } \texttt{if } \texttt{if } \texttt{if } \texttt{if } \texttt{if } \texttt{if } \texttt{if } \texttt{if } \texttt{if } \texttt{if } \texttt{if } \texttt{if } \texttt{$ ug it, Access the daughters through the verte<br>efVector<Particle>::const\_iterator it;<br>it = candJpsi.endVertex()->products().begin()<br>it != candJpsi.endVertex()->products().end(); efVectc<br>it = ca<br>it != c<br>it++ ){ c ( it = candJpsi.endVertex()->products().b<br>it != candJpsi.endVertex()->products().<br>it++ ){<br>log « MSG::DEBUG « "Momentum of daughters " t != candJpsi.endVertex()->pro<br>t++ ){<br>< MSG::DEBUG « "Momentum of dai<br>« (\*it)->momentum().px() « " " it++ ){<br>
« MSG::DEBUG « "Momentum of dau<br>
« (\*it)->momentum().px() « " "<br>
« (\*it)->momentum().py() « " " «  $(*it)$ ->momentum().pz() « endreq; *}*

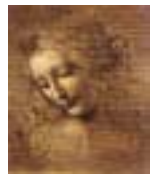

```
//How to use the geometrical Displacement Tools.
double ip=0.;
William Correspondent<br>
Morto de the geodouble ip=0.;<br>
Hep3Vector ipVector;
//How to use the geomet<br>double ip=0.;<br>Hep3Vector ipVector;<br>HepSymMatrix errMatrix;
double ip=0.;<br>Hep3Vector ipVe<br>HepSymMatrix er<br>double ipErr=0;
Hep3Vector ipVe<br>HepSymMatrix er<br>double ipErr=0;<br>double dist=0.;
double ipErr=0;<br>double dist=0.;<br>double distErr=0;
double 1pErr=0;<br>double dist=0.;<br>double distErr=0;<br>for(ivert = verts.begin();ivert != verts.end();ivert++){
        ible dist=0.;<br>ible distErr=0;<br>:(ivert = verts.begin();ivert != verts.<br>if ((*ivert)->type()==Vertex::Primary){
            )le distErr=0;<br>(ivert = verts.begin();ivert != verts.end();iver<br>f ((*ivert)->type()==Vertex::Primary){<br>// Calculate the IP vector(and its error) of the
       if ((*ivert)->type()==Vertex::Primary){<br>// Calculate the IP vector(and its error) of the<br>mu- wrt primary vertex (other signatures are provided)
            f ((*1vert)->type()==Vertex::Primary){<br>// Calculate the IP vector(and its error)<br>mu- wrt primary vertex (other signatures<br>StatusCode scImp = geomDispCalculator()->
                       Calculate the IP vector(and its error<br>wrt primary vertex (other signatures<br>cusCode scImp = geomDispCalculator()-<br>calcImpactPar(*(*iMuMinus),*(*ivert),
                              t primary vertex (other signa<br>Code scImp = geomDispCalculat<br>LcImpactPar(*(*iMuMinus),*(*i<br>ip,ipErr,ipVector,errMatrix);
```
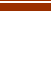

log« MSG::DEBUG« " IP = "« ipVector.mag()« endreq; |<br>| log« MSG::DEBUG« " IP = "« ipVector.mag()« endreq;<br>| Calculate the distance (and its error) of closest approach between two particles<br>approach between two particles log« MSG::DEBUG« " IP = "« ipVector.mag()<br>// Calculate the distance (and its error)<br>approach between two particles<br>StatusCode scCda = geomDispCalculator()-> Calculate the distance (and its error) of<br>proach between two particles<br>atusCode scCda = geomDispCalculator()-><br>calcCloseAppr(\*(\*iMuMinus),(\*(\*iMuPlus)), oach between ty"<br>usCode scCda = {<br>lcCloseAppr(\*(\*<br>dist, distErr); StatusCode scCda = geomDispCalculator()-><br>calcCloseAppr(\*(\*iMuMinus),(\*(\*iMuPlus)),<br>dist, distErr);<br>log « MSG::DEBUG « " CDA = " « dist « endreq; calcCloseAppr(\*(\*1MuMinus),(\*(\*1MuPlus)),<br>dist, distErr);<br>log « MSG::DEBUG « " CDA = " « dist « endreq;<br>// Calculate the magnitude of the distance (and its dist, distErr);<br>log « MSG::DEBUG « " CDA = " « dist « endreq;<br>// Calculate the magnitude of the distance (and<br>error) between the primary and secondary vertex log « MSG::DEBUG « " CDA = " « dist « endr<br>// Calculate the magnitude of the distance<br>error) between the primary and secondary v<br>StatusCode scDist = geomDispCalculator()-> error) between the primary and secondary vertex<br>StatusCode scDist = geomDispCalculator()-><br>calcVertexDis(MuMuVertex,\*(\*ivert),dist,distErr);  $log \text{ } k$  MSG::DEBUG  $\text{ } k$  " DIST = "  $\text{ } k$  dist  $\text{ } k$  endreq; *}*

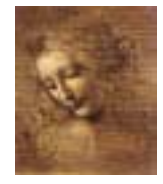

```
//Perform mass constrained vertex fit
//Perform mass<br>Vertex jpsiVtx;
Vertex jpsiVtx;<br>Particle jpsi;
StatusCode scLagFit =
      massVertexFitter()->fitWithMass("J/psi(1S)",
      *(*iMuMinus),*(*iMuPlus), jpsiVtx, jpsi);
//Fill the Chi2 histogram
if( m_produceHistogram ) {
   m_hChi2ConFit->fill(jpsiVtx.chi2(), 1.);
}
//Cut on Chi2 of J/Psi constrained vertex fit
m_hChi2ConFit->fill(jpsiVtx.chi2(), 1<br>}<br>//Cut on Chi2 of J/Psi constrained vert<br>if (jpsiVtx.chi2() < m_chi2ConVtxCut) {
   log \text{ } k MSG::INFO k " Passed all cuts " k endreq;
   Cut on Chi2 of<br>(jpsiVtx.chi2<br>log « MSG::INF<br>m_JPsiCount++;
```
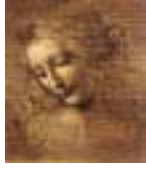

```
//saving THIS particle and its vertex to deskTop
            % //saving THIS particle and its vertex to des<br>//The pointer to the particle is returned -
             it is created
            //saving THIS particle and its vertex to deskTop<br>//The pointer to the particle is returned -><br>it is created<br>Particle* pInDesktop= desktop()->createParticle(&jpsi);
             //The pointer to<br>it is created<br>Particle* pInDesk<br>if( pInDesktop) {
                  ls created<br>cticle* pInDesktop= desktop()->createParticle(&j<br>( pInDesktop) {<br>log « MSG::DEBUG « "J/Psi added to PhysDesktop "
            }
           if( pInDesktop) {<br>log « MSG::DEBUG « "J/Psi added to PhysDesktop "<br>}<br>else {
                  log « MSG::DEBUG « "J/Psı added to PhysDesktop "<br>se {<br>log «MSG::DEBUG« "not able to save J/Psi in desktop"
                              \text{\starp\starp\starp\starp\starp\starp\starp\starp\starp\starp\starp\starp\starp\starp\starp\starp\starp\starp\starp\starp\starp\starp\starp\starp\starp\starp\starp\starp\starp\starp\starp\starp\starp\starp\starp\starp
      else {<br>log «MSG::DEBUG»<br>(/Close all the if's
     & endreq;<br>//Close all the if's<br>}//for(iMuMinus = vMuPlus.begin() ...
}//for( iMuPlus = vMuMinus.begin()...
```
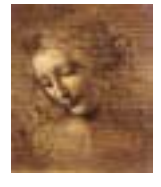

```
// Now save desktop to TES in the location specified in
// Now sav<br>jobOptions
% Now save desktop to TES in the location specifry<br>interpretigations<br>// Notice that this delete particles from desktop
   / Now save de<br>obOptions<br>/ Notice that<br>at the moment
JobUptions<br>// Notice that this delete particles from d<br>at the moment<br>// It can only be called once per Algorithm
% Notice that this delete particles<br>at the moment<br>// It can only be called once per Alg<br>scDesktop = desktop()->saveDesktop();
at the moment<br>// It can only b<br>scDesktop = desk<br>if (scDesktop) {
% It can only be called once per Algorithm<br>scDesktop = desktop()->saveDesktop();<br>if (scDesktop) {<br>log « MSG::INFO « " PhysDeskTop Saved to TES"«endreq;
}
else {
       log « MSG::INFU « " PhysDeskTop Saved to TES"«endrec<br>se {<br>log « MSG::ERROR « "not able to save desktop in TES"
            {<br>g « MSG::<br>« endreq;
      se {<br>log « MSG::ERROR « "not abl<br>« endreq;<br>return StatusCode::FAILURE;
}
```
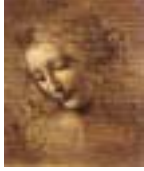

// End of execution for each event return StatusCode::SUCCESS;

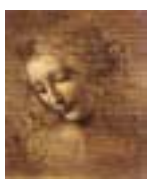

### **finalize()**

### **Print out some statistics**

```
StatusCode SelectJPsi2MuMu::finalize() {
     int out some statistics<br>atusCode SelectJPsi2MuMu::finali<br>MsgStream log(msgSvc(), name());
     log  MSG::DEBUG  "==> Finalize"  endreq;
      atusCode SelectJPsı2M<br>MsgStream log(msgSvc(<br>log « MSG::DEBUG « "=<br>// Print out counters
      MsgStream log(msgSvc(), name());<br>log « MSG::DEBUG « "==> Finalize" « endreq;<br>// Print out counters<br>log « MSG::INFO « " Number of events processed = "
           g « MSG::DEBUG « "==><br>Print out counters<br>g « MSG::INFO « " Num<br>« m_nEvents « endreq;
      // Print out counters<br>log « MSG::INFO « " Number of events processed<br>« m_nEvents « endreq;<br>log « MSG::INFO « " Number of selected JPsi = "
          % m_nEvents « endreq;<br>g « MSG::INFO « " Numbe:<br>« m_JPsiCount « endreq;
     log « MSG::INFO « " Number of selected JPsi = "
     return StatusCode::SUCCESS;
```
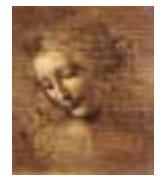